## 3U D/A コンバータボード aPCI-8806

## ユーザーズマニュアル

## \*\*\*\*\* アドテック システム サイエンス

 $\bullet$  $\bullet$ 

○○○○○○○ ○○○○○○○○○○○○○○○○○○○○○○○○○○○○○○○○○

PCI コネクタ PCI

○○○○○○○ ○○○○○○○○○○○○○○○○○○○○○○○○○○○○○○○○○

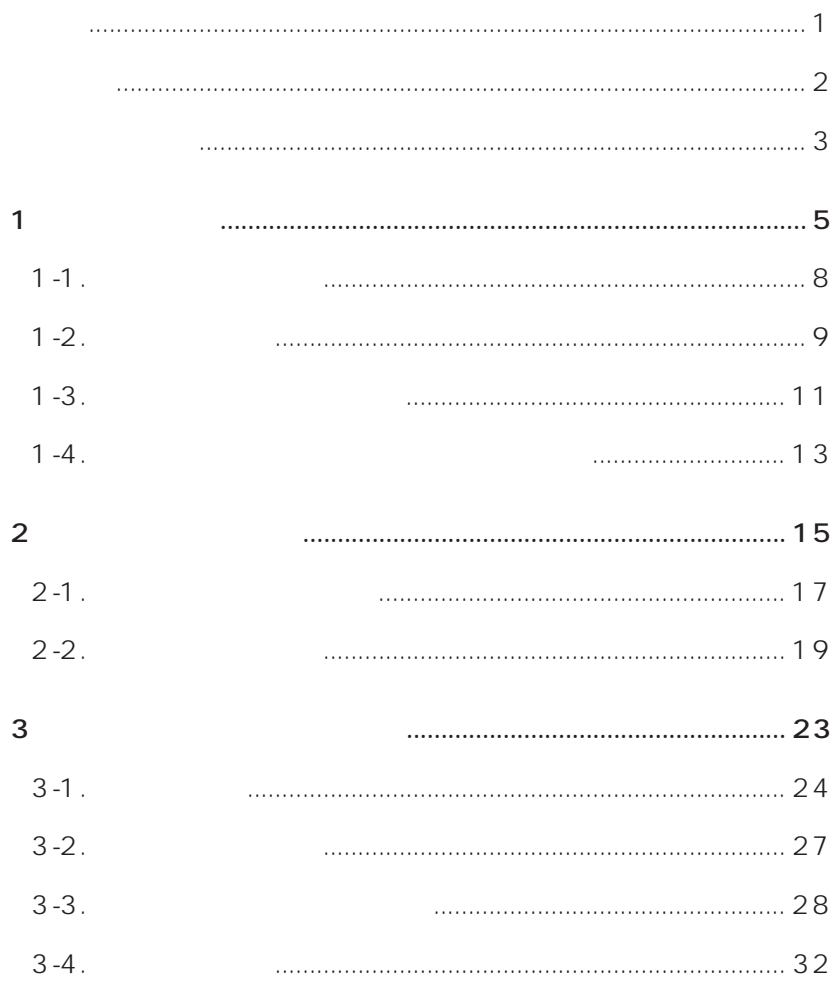

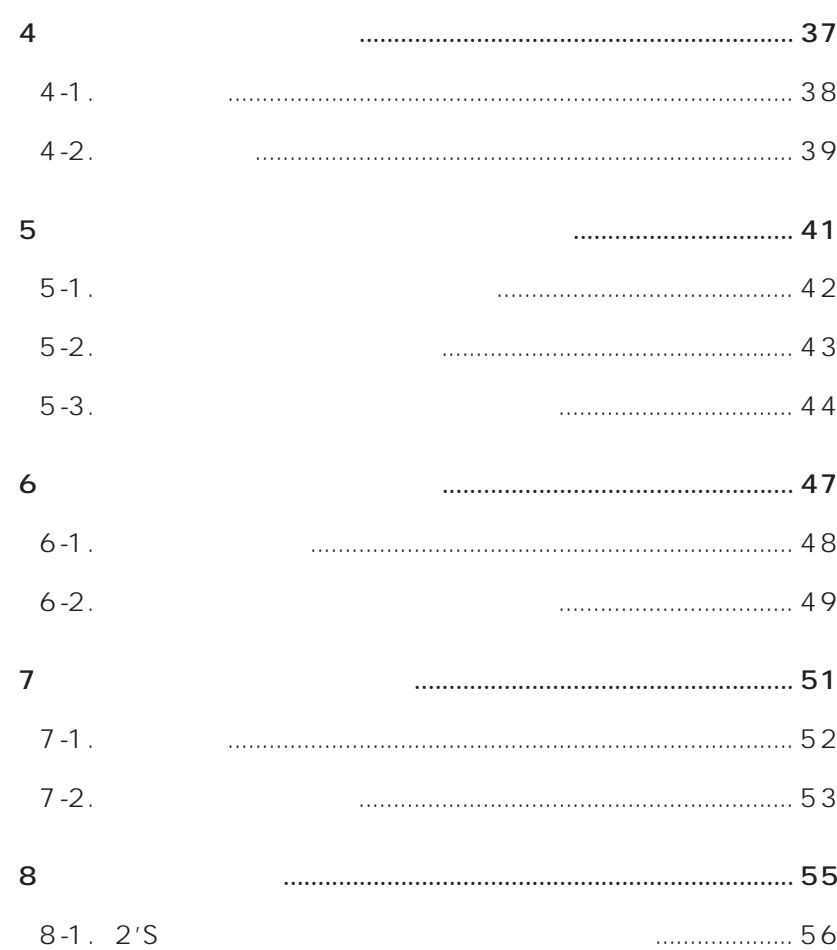

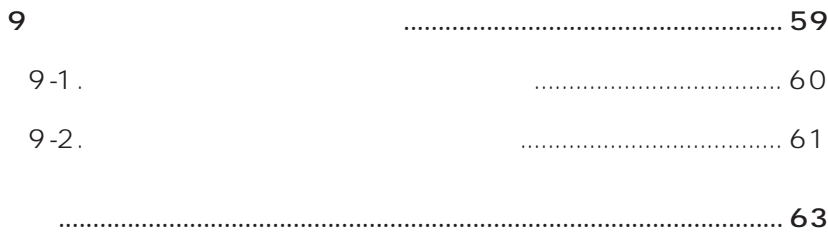

#### aPCI-8806 12 4ch/2ch D/A

aPCI-8806

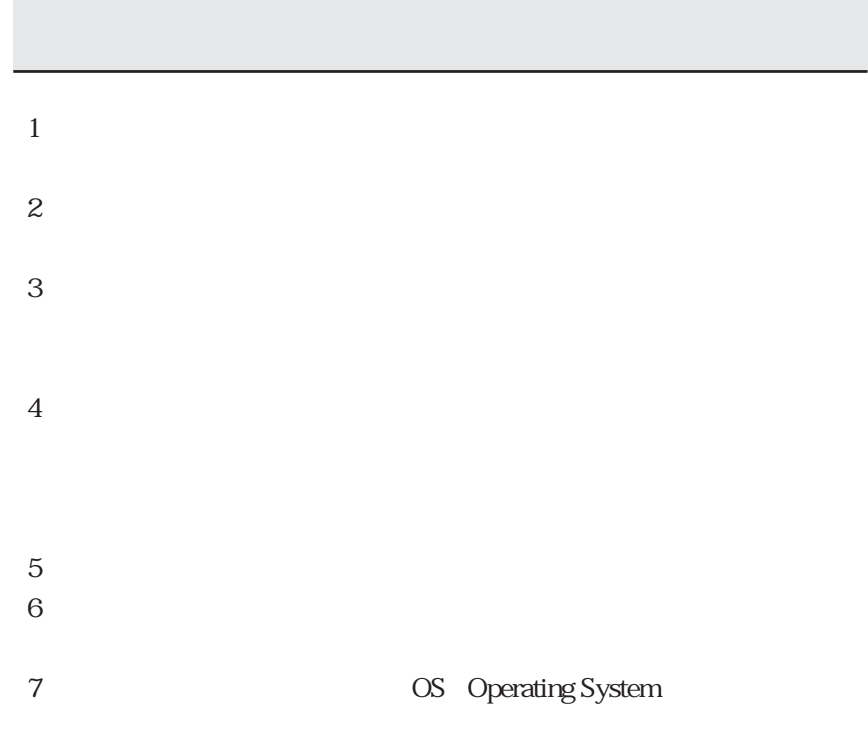

 $\overline{OS}$ 

1.  $\blacksquare$ 

 $2.$ 

 $3 \times 3$ 

 $4.$ 

 $5.$ 

### MEMO

# 

 $D/A$ aPCI-8806

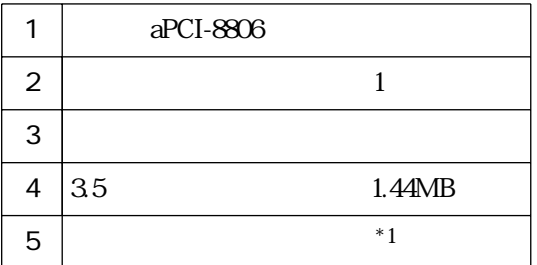

 $*1$ 

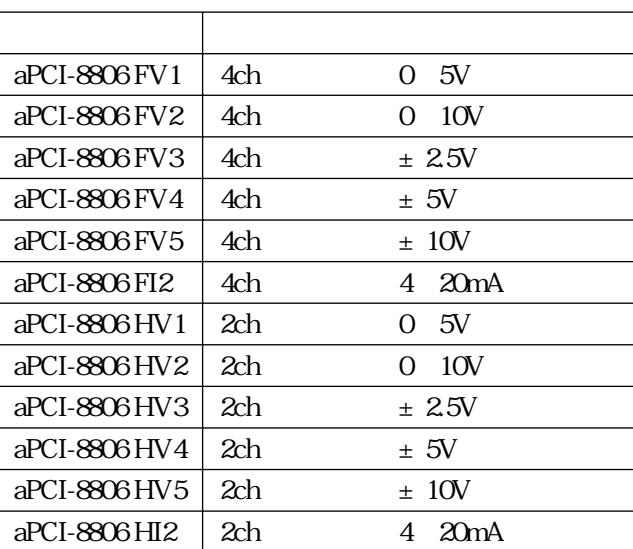

 $12$ 

 $1 \quad \text{or} \quad$ 

## $1 - 1$ .

 $\overline{1}$ 

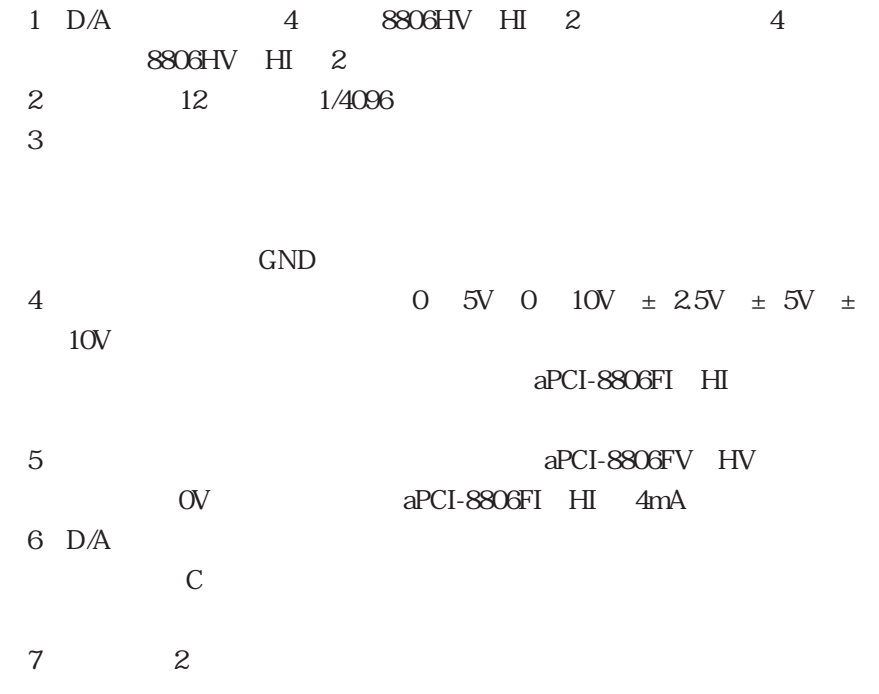

#### aPCI-8806FV、aPCI-8806HV、aPCI-8806FI、 aPCI-8806HI

 $D/A$   $12$ 

D-SUB37Pin 100 × 160mm 3U entity in the property of  $PCI$ 使用温度範囲 :5 ~ 50℃  $-15$  70

 $1 \quad \text{or} \quad$ 

aPCI-8806FV aPCI-8806HV

aPCI-8806FV 4ch aPCI-8806HV :2ch  $0$  5V  $0$   $10V + 2.5V + 5V$  $\pm$  10V 2/3LSB Max t=20 0.04%/FSR Max ± 10ppm/○ Max ± 50ppm/ Max  $4mA/h$  Max  $50\mu$  s/FSR  $\pm$  2LSB Max  $\pm$  1.6LSB Max  $\pm$  1.6LSB Max

 $\alpha$ 

 $\overline{\text{MSB}}$ 

#### aPCI-8806FI aPCI-8806HI

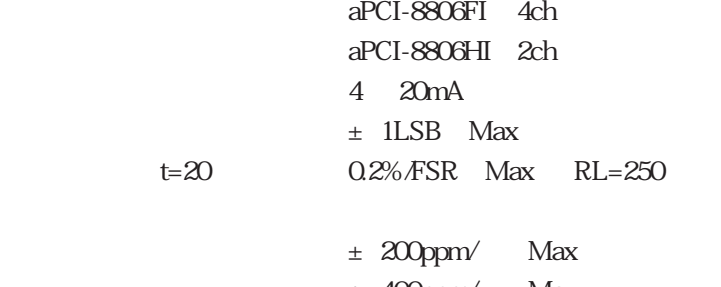

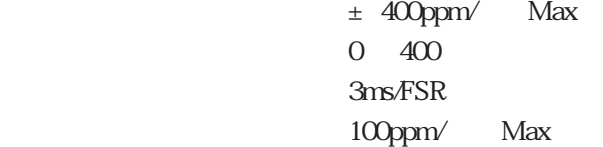

 $\sim$  2 入力電圧範囲 :4.5V ~ 13.2V

 $I/F$ 

#### $PCI$

#### $\sim$  2

 $5V = 5%$ aPCI-8806FV 870mA Max aPCI-8806HV 570mA Max aPCI-8806FI 1370mA Max aPCI-8806HI 860mA Max  $VR1$ VR2 VR3 Ch1 / J4 J5 Ch1 VR4 VR5 Ch2 / J8 J9 Ch2 VR6 VR7 Ch3 / J12 J13 Ch3 VR8 VR9 Ch4 / J16 J17 Ch4  $TP1$  : TP2 GND CN3 CN1 PCI

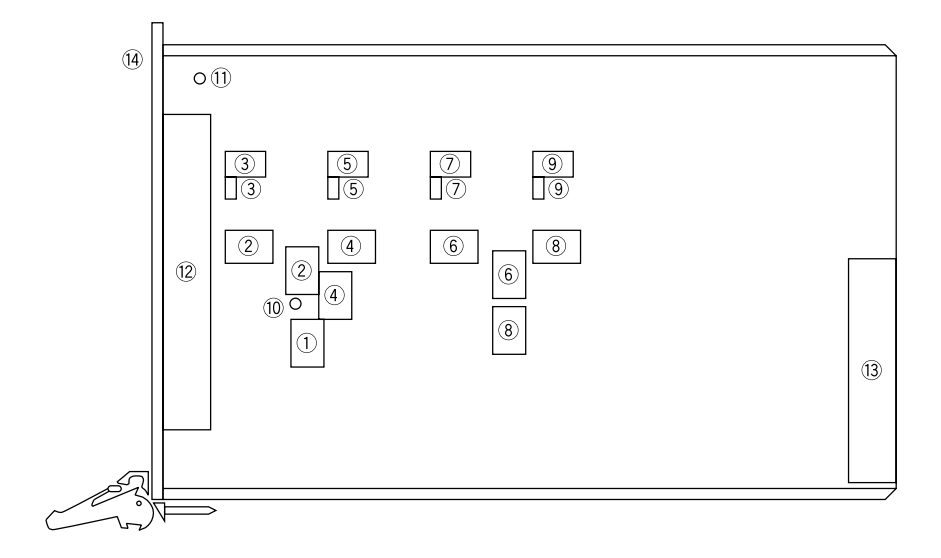

## $1-4.$

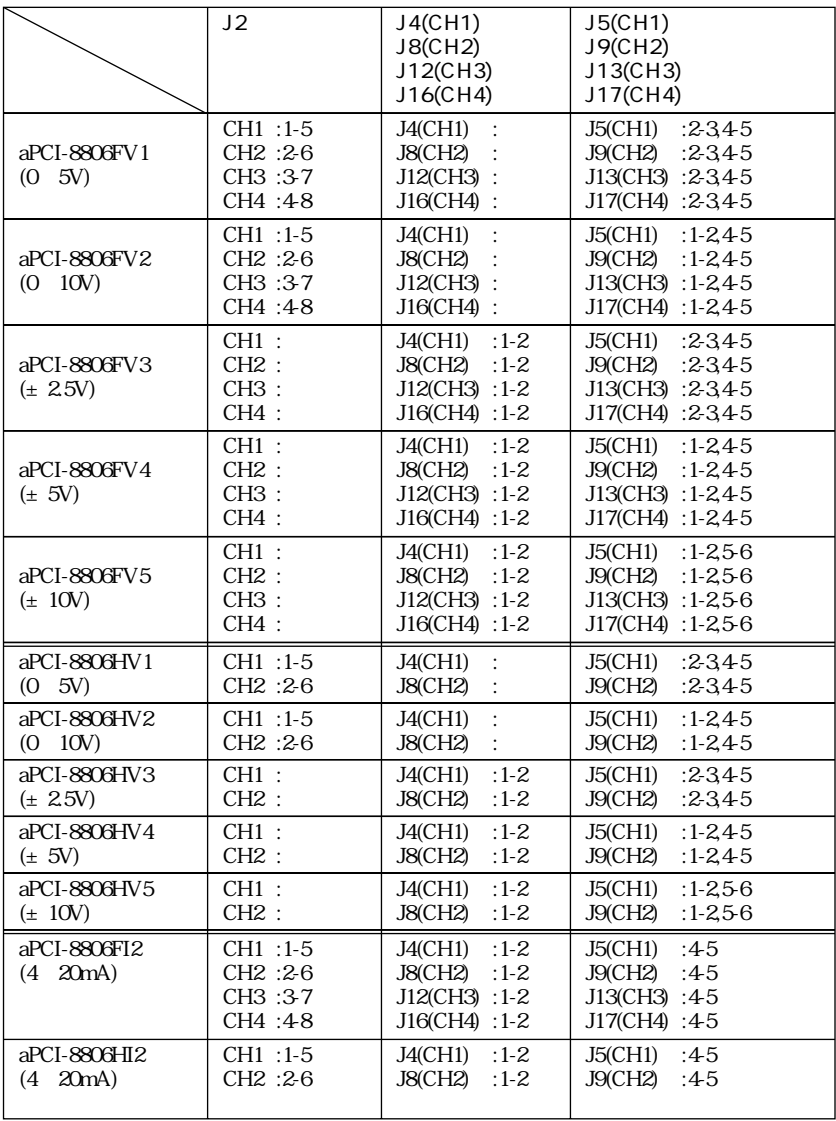

aPCI-8806FI2 aPCI-8806HI2

### MEMO

# 

 $I/O$ 

 $I/O$ 

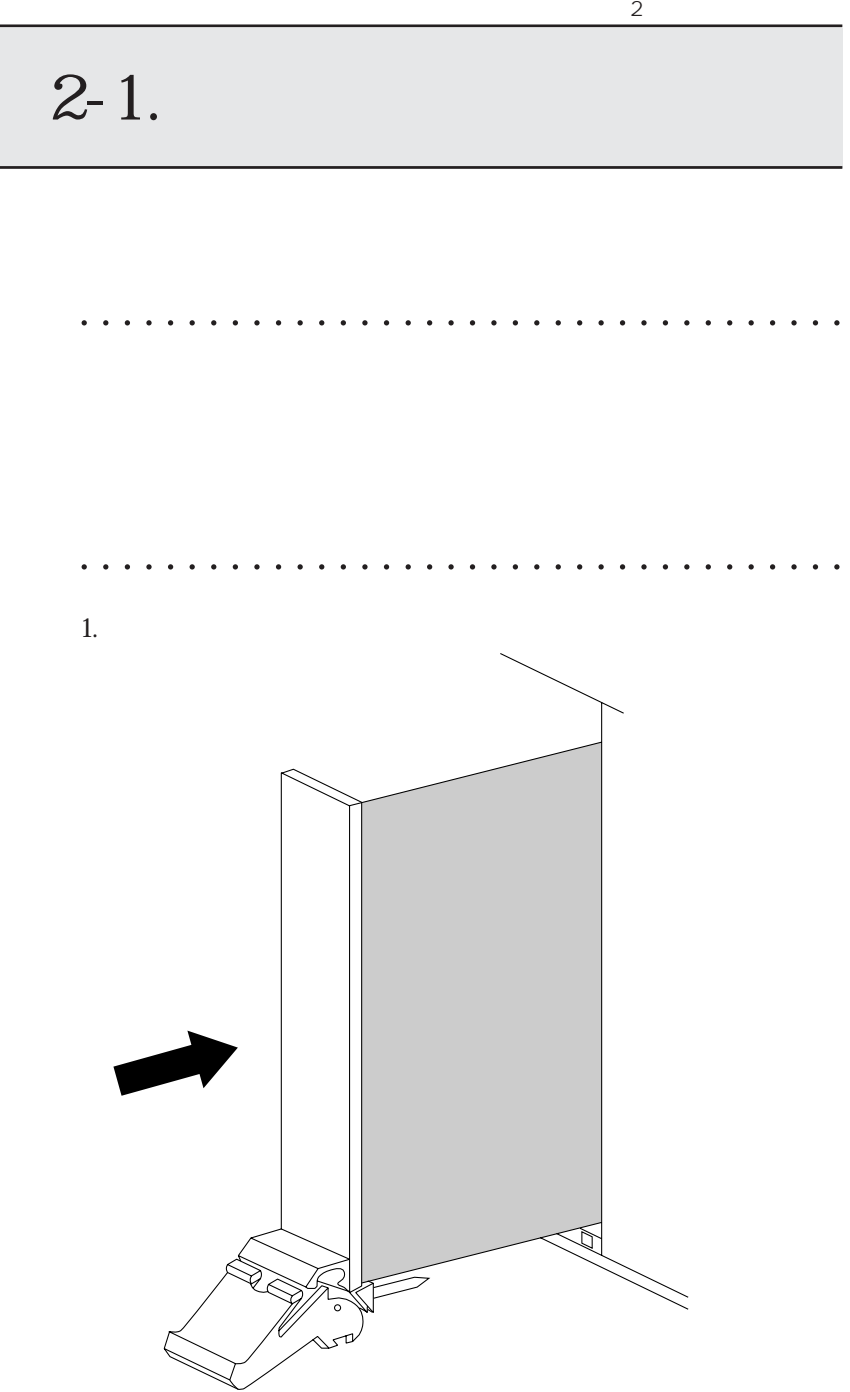

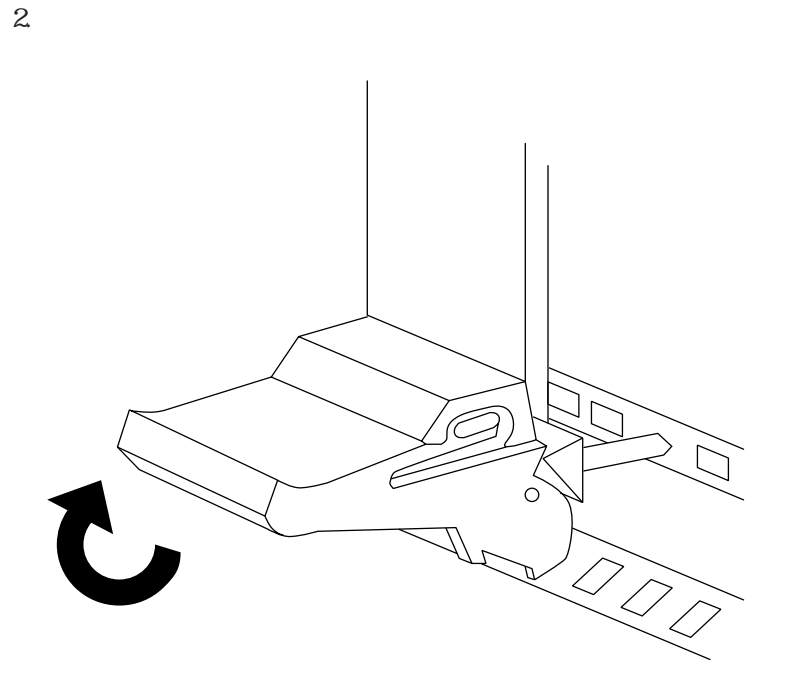

 $2 - 2.$  $CN3$ RDCD-37S

FDC-37PF

○○○○○○○○○○○○○○○ ○○○○○○○○○○○○○○○○○○○○○

 $2m$ 

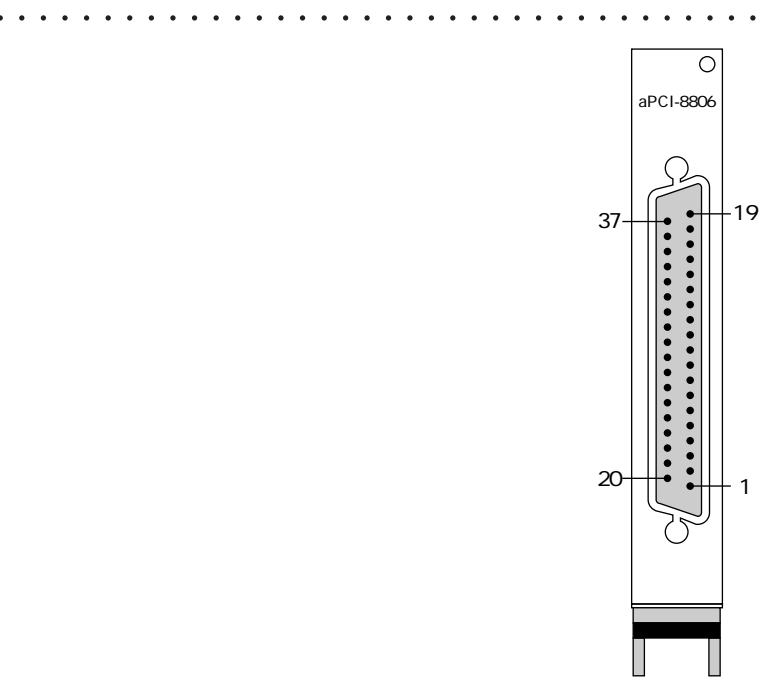

19

CN<sub>3</sub>

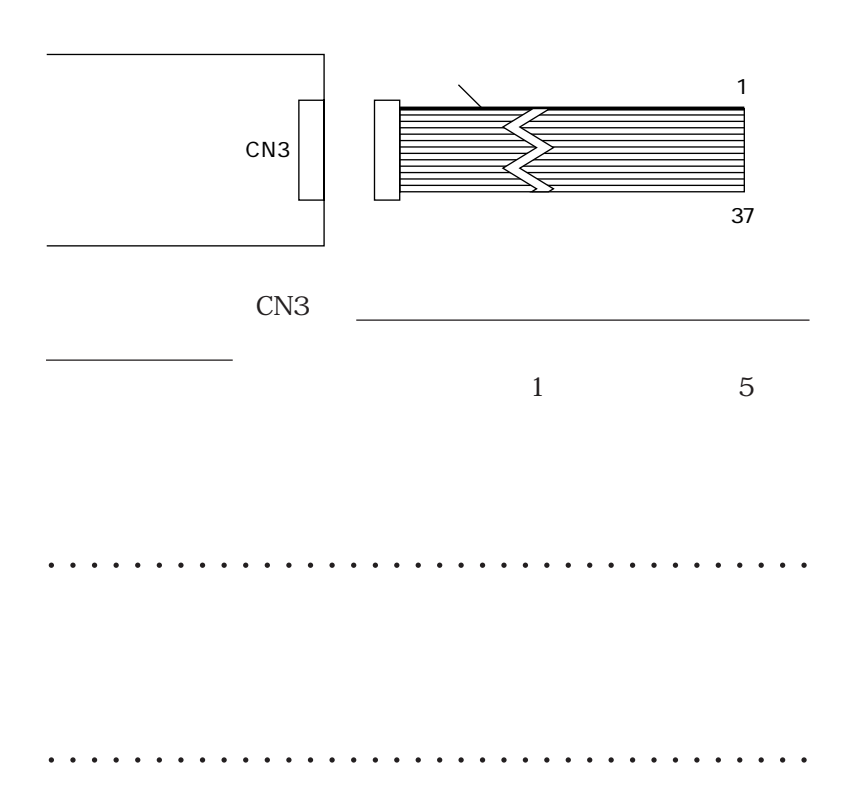

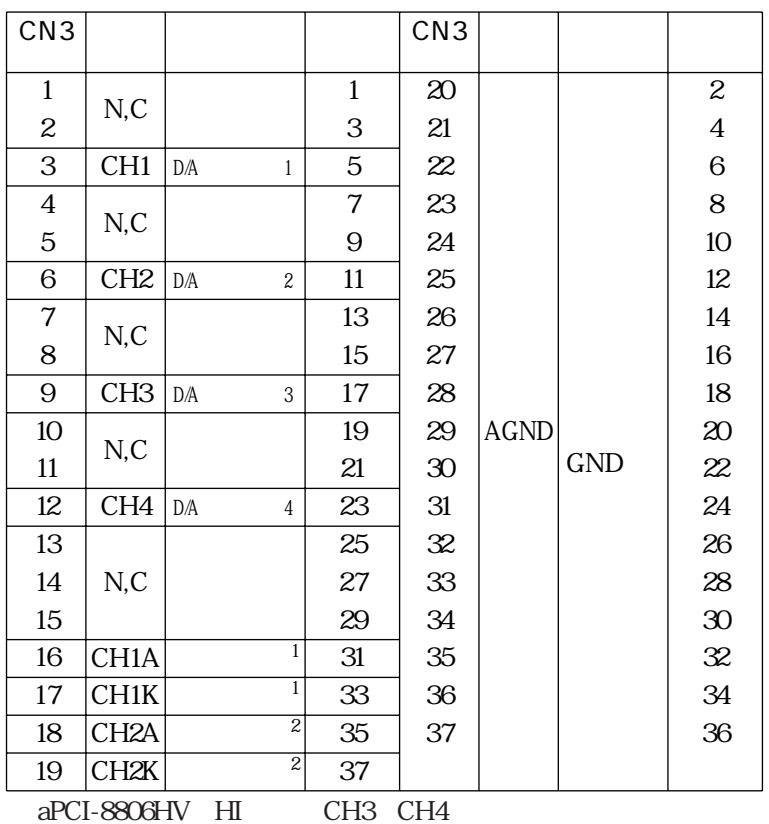

### MEMO

# 

## $3-1.$

 $I/O$   $1$ 

 $I/O$ 

 $I/O$ 

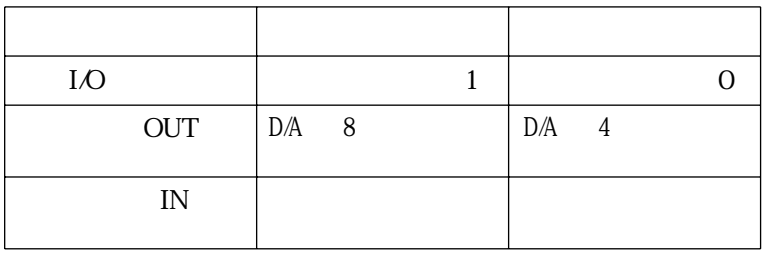

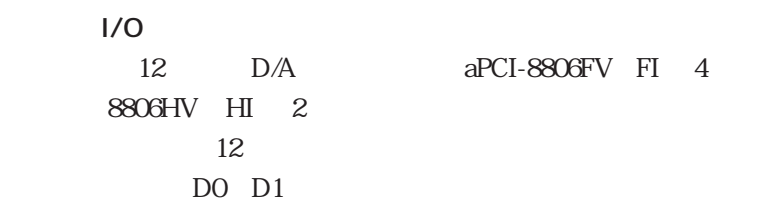

12 D/A aPCI-8806FV FI 4

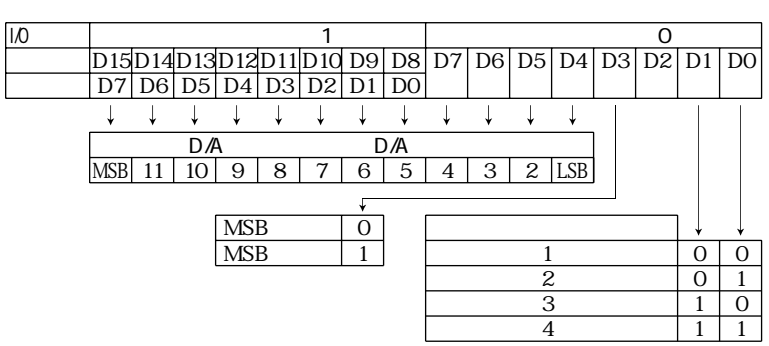

 $\rm D2$ 

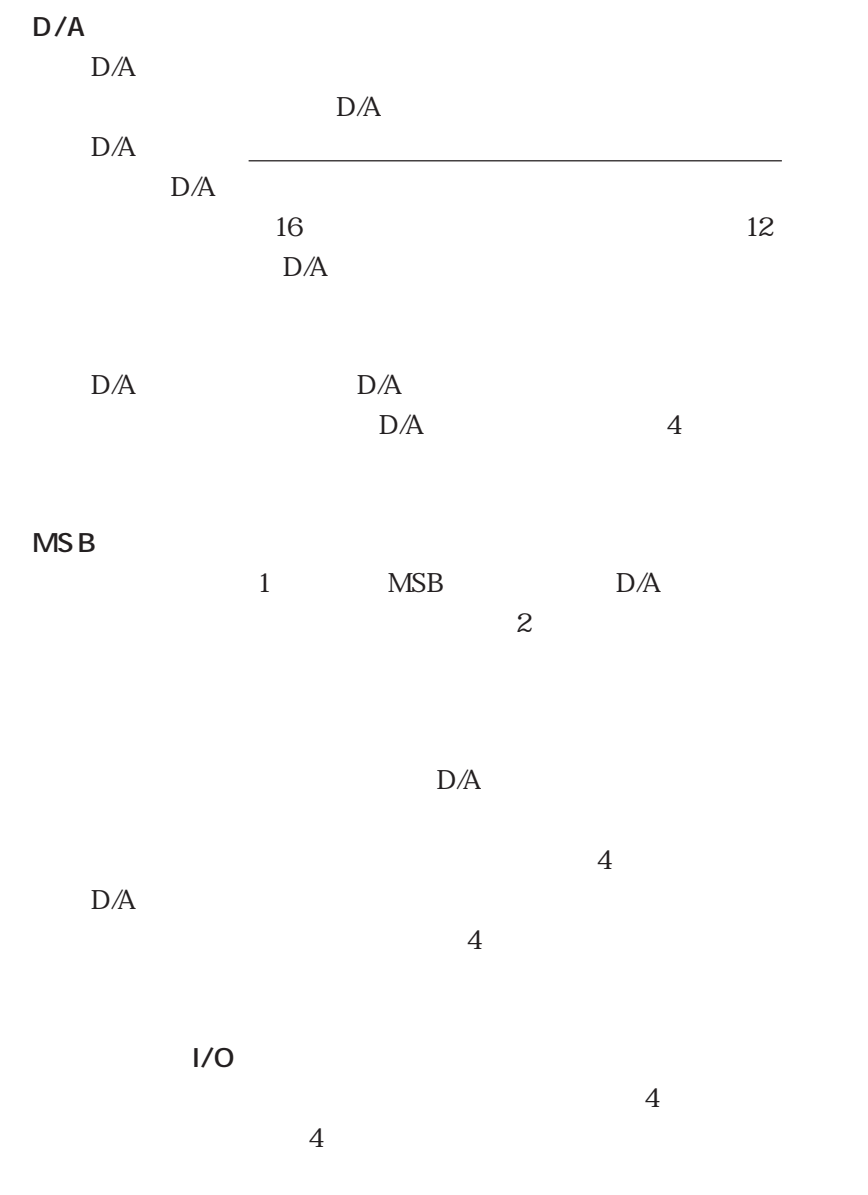

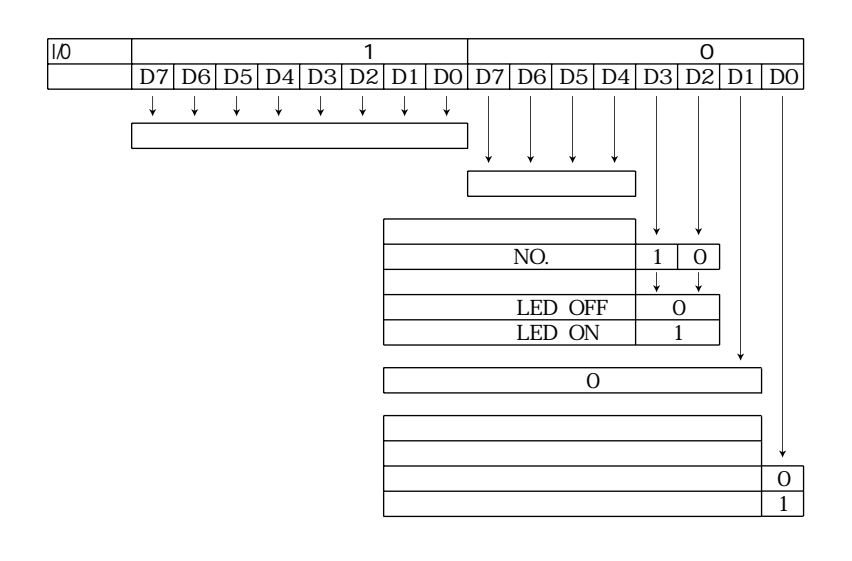

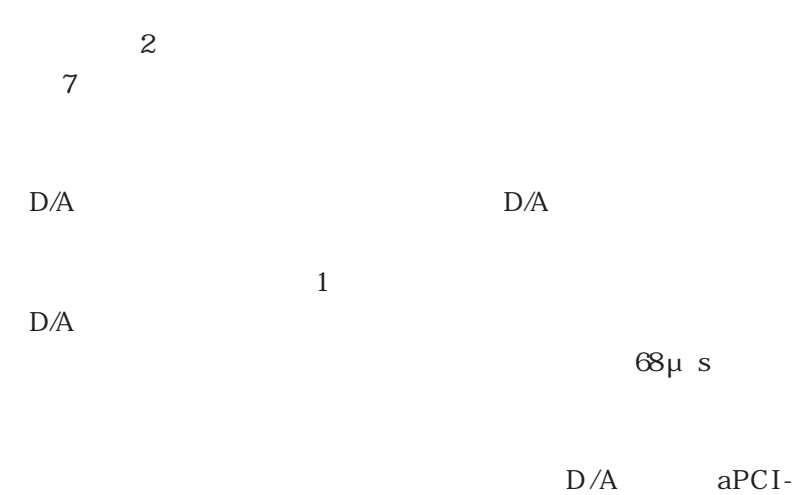

8806FV、HV は全てのレンジで 0V、aPCI-8806FI、HI は 4mA とな

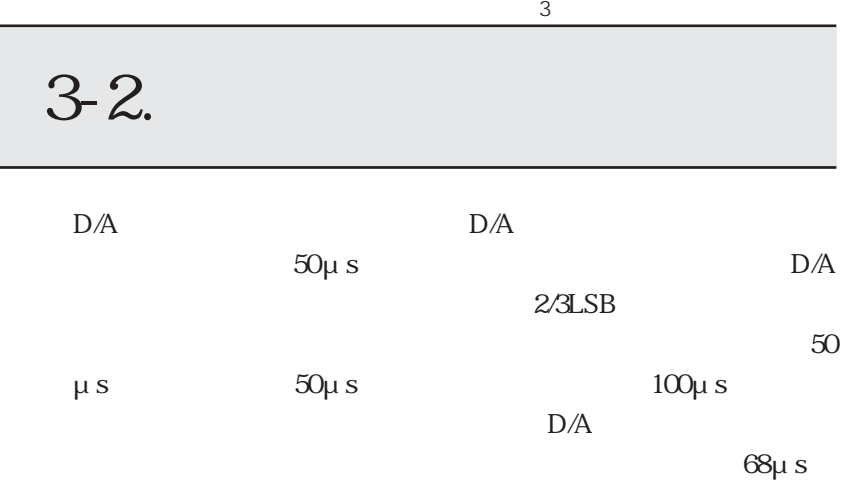

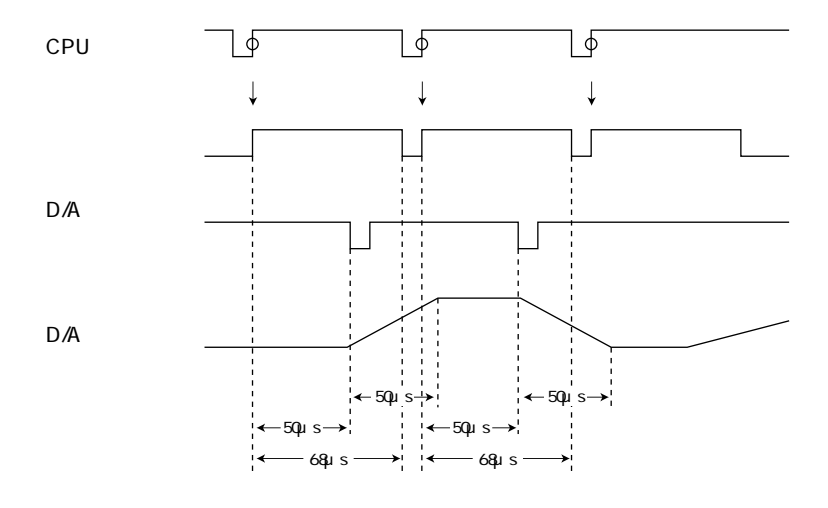

 $68\mu s$ 

## $3-3.$

aPCI-8806FV HV  $D/A$   $D/A$ 000000000000(2 進) 000(16 進)

111111111111(2 進) FFF(16 進)

 $4096$ 

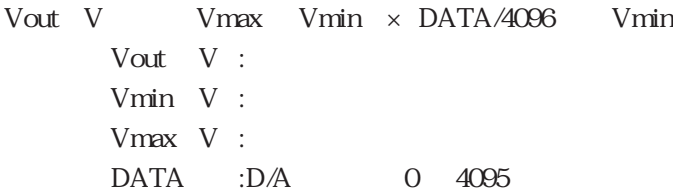

 $5V$   $5V$ Vout V  $5+5 \times \text{DATA}/4096 = 5$  $2.441 \times 10^3 \times \text{DATA}$  5

 $D/A$  1 2.4414mV

 $DATA$  0 10  $000$  16

Vout  $10 \times 0/4096 = 5$  $5V$
DATA 2048 10 800 16 Vout  $10 \times 2048/4096 = 5$  $0V$ 

DATA 4095 10 FFF 16 Vout  $10 \times 4095/4096 = 5$ ≒ 4.998[V]

5V 4.998 V

DATA Vout Vmin × 4096/Vmax Vmin DATA

 $5V$   $5V$ 

DATA Vout  $5 \times 4096/55$ Vout  $5 \times 409.6$ DATA

 $D/A$  4

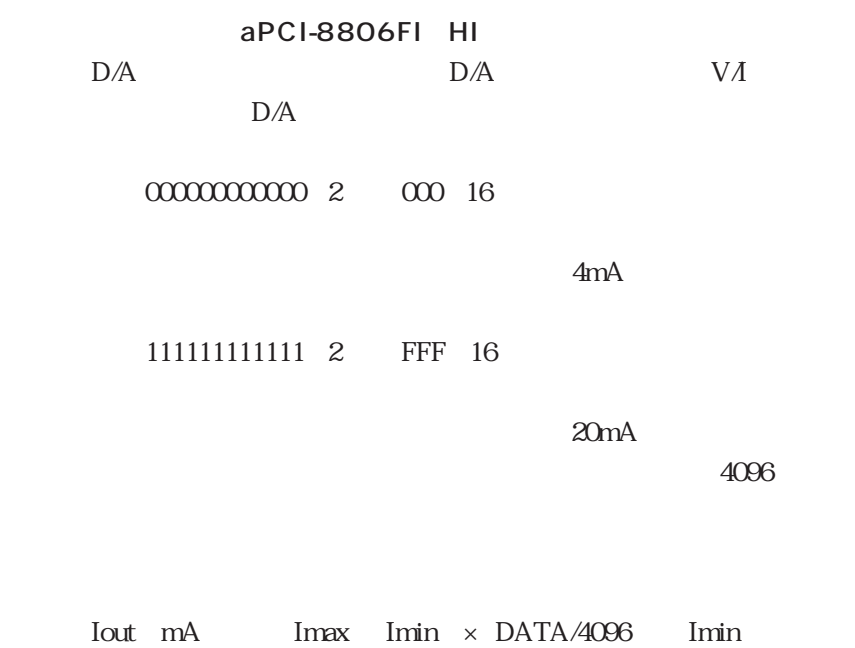

Iout mA : Imin $mA$  : Imax mA : DATA :D/A 0 4095

 $4mA$   $20mA$ 

 $I$ out mA $20$   $4 \times$  DATA/4096  $4$  $3906 \times 10^3 \times \text{DATA}+4$ 

 $D/A$  1  $3.906\mu$  A

 $DATA \t010 \t00016$ Iout  $16 \times 0/4096 + 4$ 4 mA

DATA 2048 10 800 16  $I$ out  $16 \times 2048/4096$  4  $12$  mA

DATA 4095 10 FFF 16 Iout  $16 \times 4095/4096 = 4$ 19.996 mA

20mA 19.996 mA

 $DATA$   $Iout$   $Imin \times 4096/Imax$   $min$ DATA

 $4mA$   $20mA$ 

DATA Vout  $4 \times 4096/20$   $4$ Vout  $4 \times 256$ DATA **b** 

 $D/A$  4

## $3-4.$

第 3 章 プログラム開発の手引き

 $\overline{c}$ include 1  $D/A$  $\mathbf 1$  $\mathbf{2}$ 

 $C$ 

 $\mathbf{1}$ include conio. void main void  $\sqrt{\frac{P}{A}}$  I/O \*/ int outdata,DAC;  $\frac{1}{2}$  800 and  $\frac{1}{2}$   $\frac{1}{2}$   $\frac{1}{2}$ outdata 0x8000; /\* データを出力 \*/ outpw DAC, outdata; ○○○○○○○○○○○○○○○ ○○○○○○○○○○○○○○○○○○○○○ PCI コンフィブレーシスタ  $DAC$ ○○○○○○○○○○○○○○○ ○○○○○○○○○○○○○○○○○○○○○ 1 0x800 MSB DAC ........... I/O outdata .......

2 include conio.h include stdio.h void main void

 $*$ I/O  $*$  int DAC,status,exch1,exch2,bsy\_f;  $*$ I/O  $*$ / status inpw DAC ;  $\uparrow$  /\*  $exch1$   $status>>2$   $0x1;$  $\sqrt{2^*}$  $exch2$   $status>>3$   $0x1;$  /\* ビジーフラグ \*/  $bsy_f$  status  $0x1$ ;  $\rightarrow$   $*$ / $*$ printf "  $1 \quad \%x$   $2 \quad \%x$ ", exch1, exch2; printf  $"$   $\%x \in Y$ ;

○○○○○○○○○○○○○○○ ○○○○○○○○○○○○○○○○○○○○○ PCI コンフィブレーシスタ  $DAC$ ○○○○○○○○○○○○○○○ ○○○○○○○○○○○○○○○○○○○○○  $1\quad 2$ 

 $3 \sim 3$ 

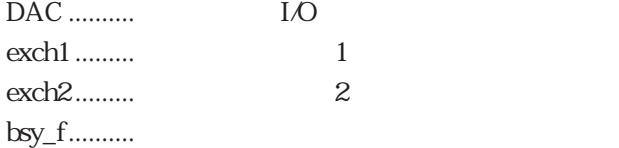

### MEMO

 $4-1.$ 

 $V\Lambda$ 

aPCI-8806FI HI

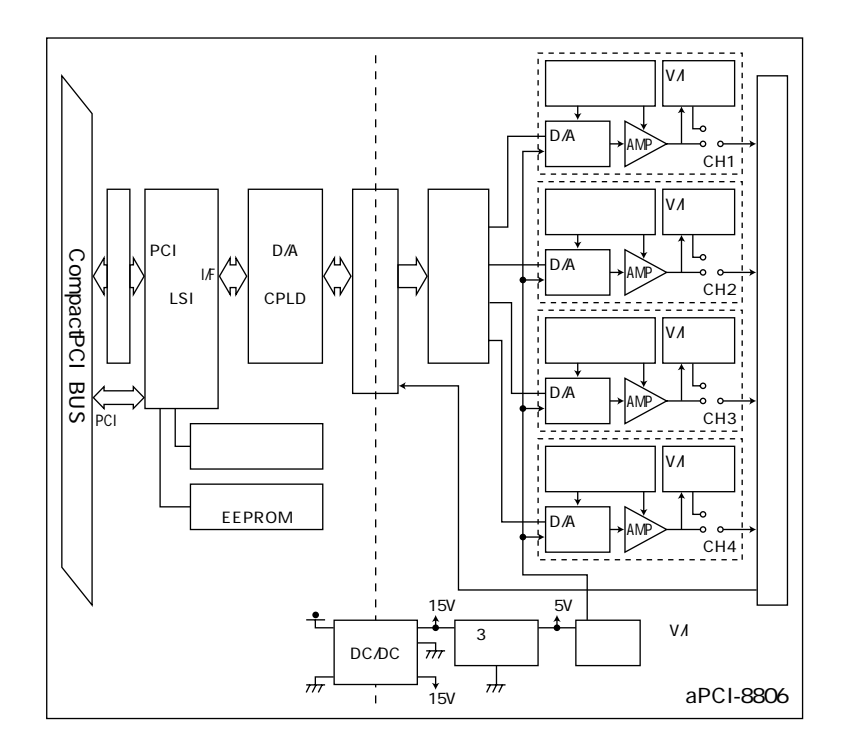

 $4 - 2.$ 

L

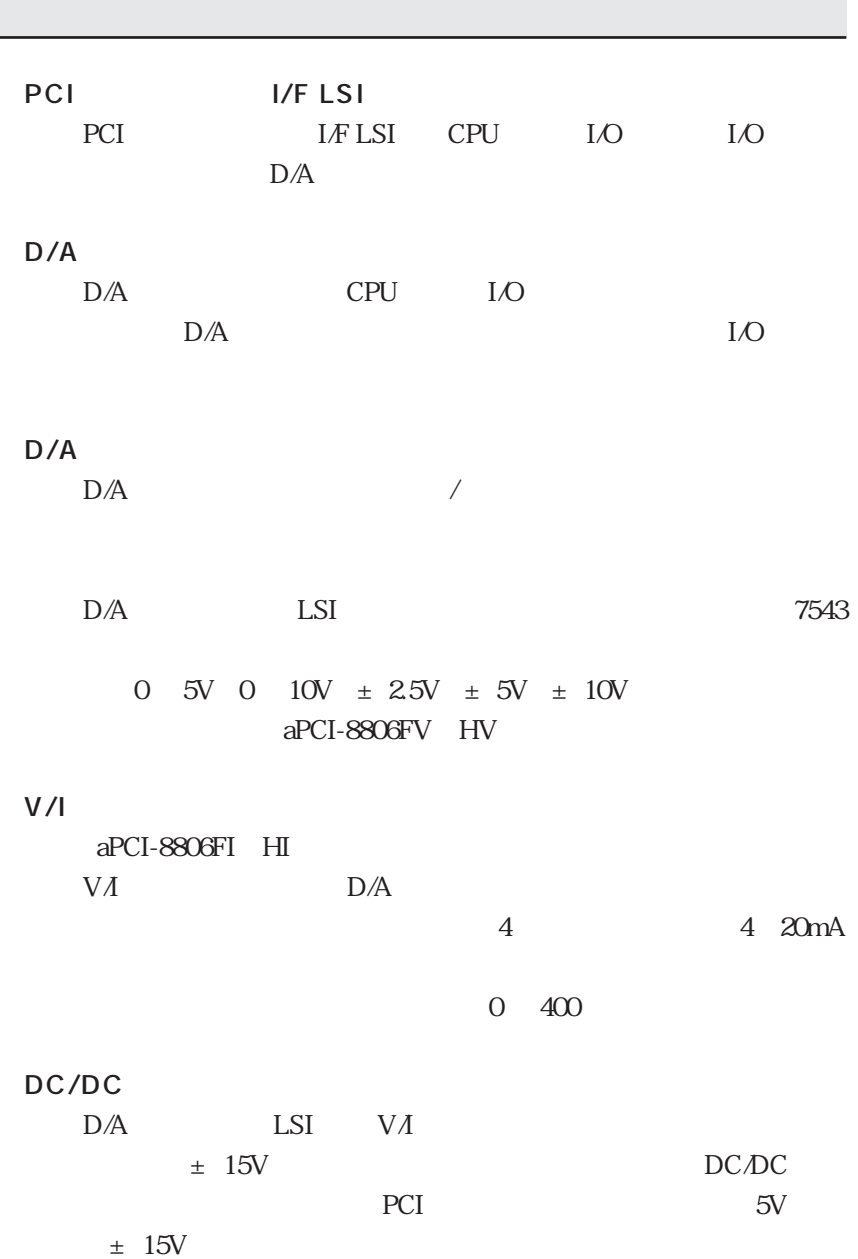

### MEMO

## $5-1.$

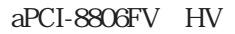

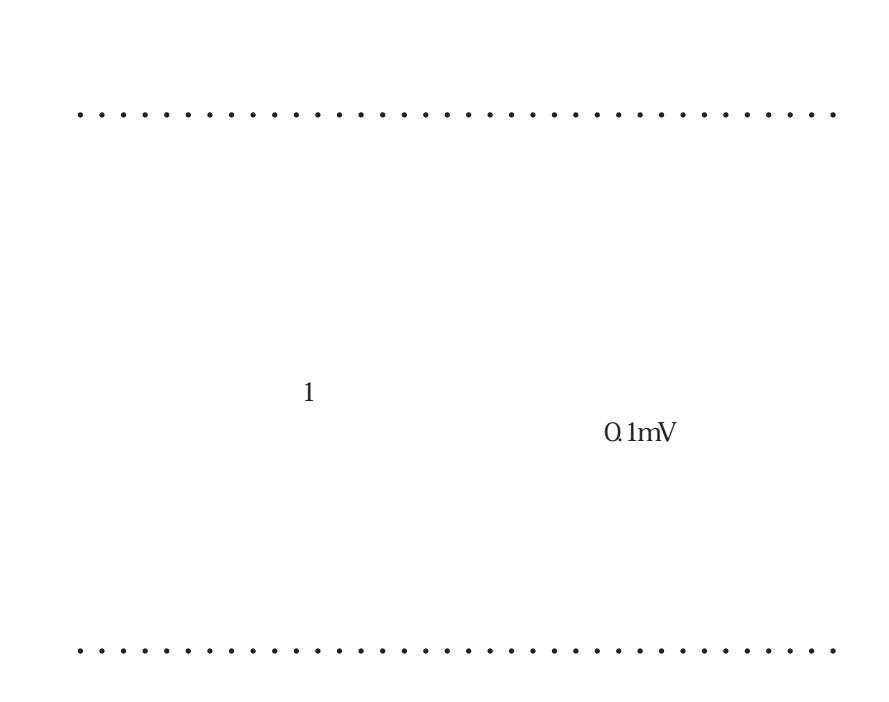

 $5 - 2.$ 

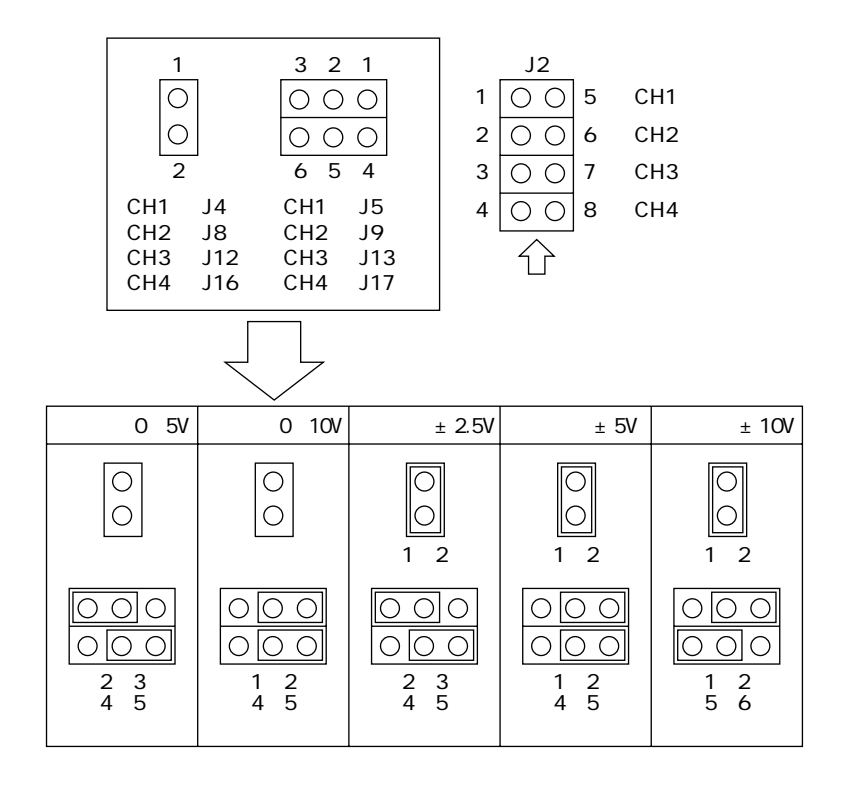

 $5$   $\overline{\phantom{a}}$ 

## 53.

 $20$ 

FCI

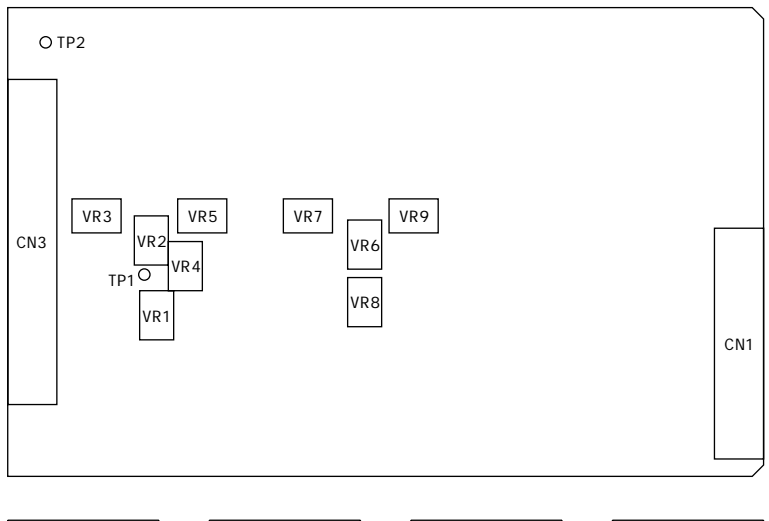

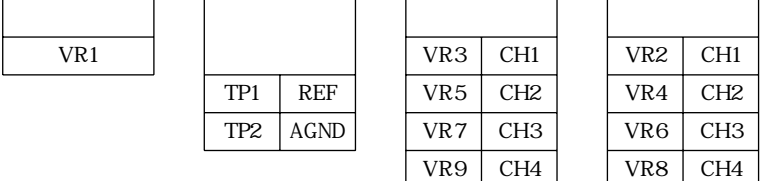

 $5$   $\overline{\phantom{a}}$ 

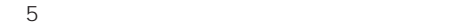

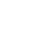

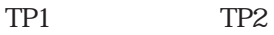

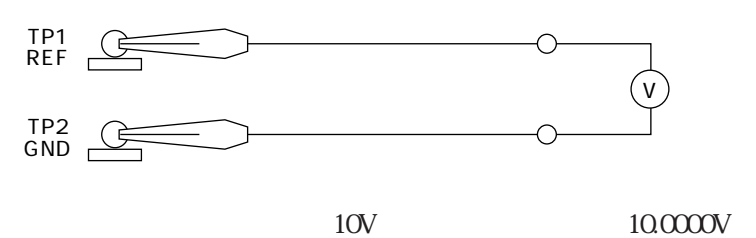

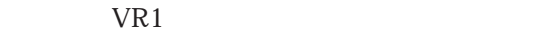

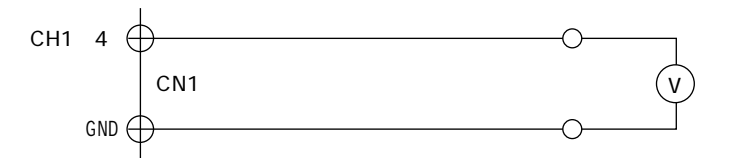

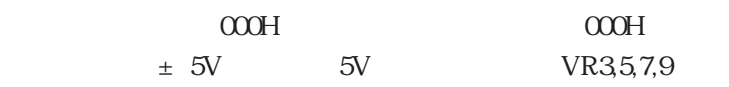

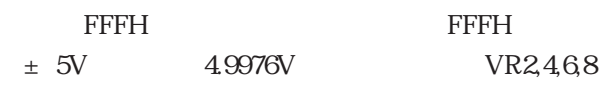

### MEMO

6-1.

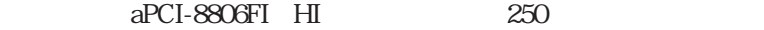

 $250$ 

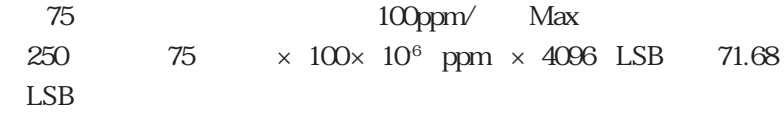

○○○○○○○○○○○○○○○ ○○○○○○○○○○○○○○○○○○○○○

○○○○○○○○○○○○○○○ ○○○○○○○○○○○○○○○○○○○○○

 $\sim$  1

62.

 $\alpha$ 

PCI and the property of the property of  $\mathbb{P}$ 

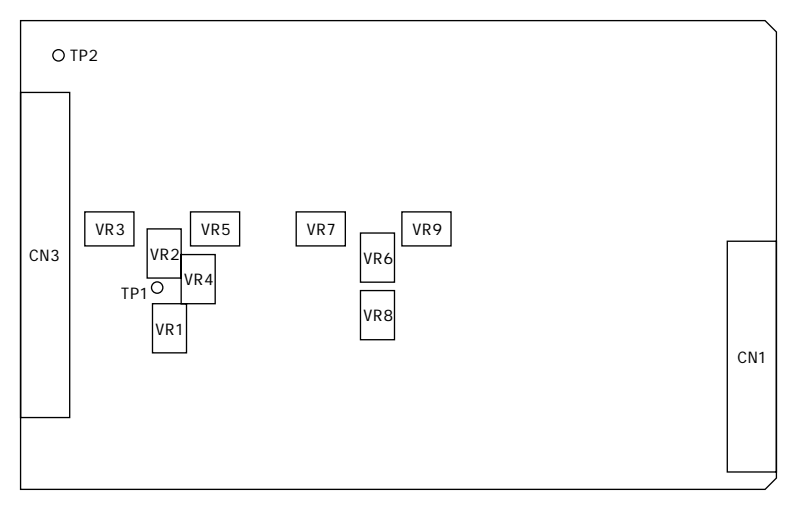

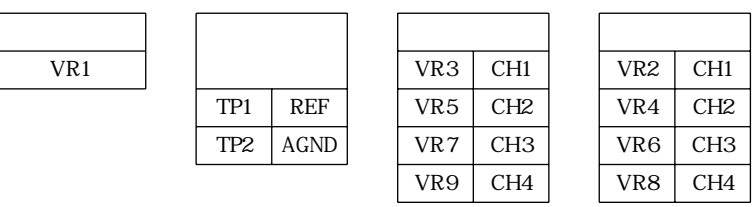

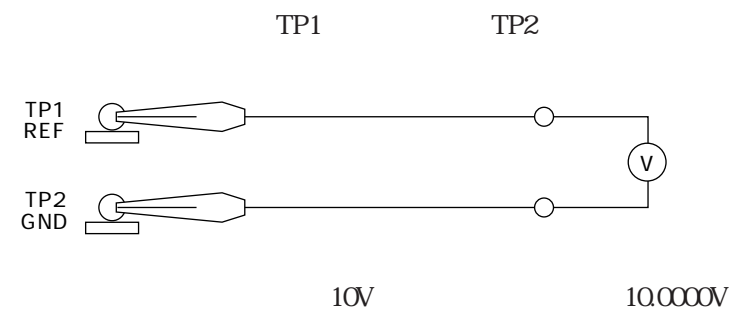

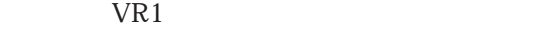

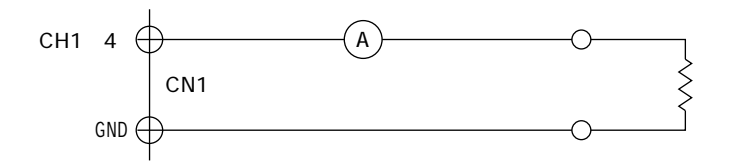

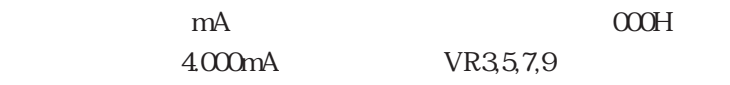

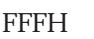

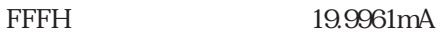

VR2,468

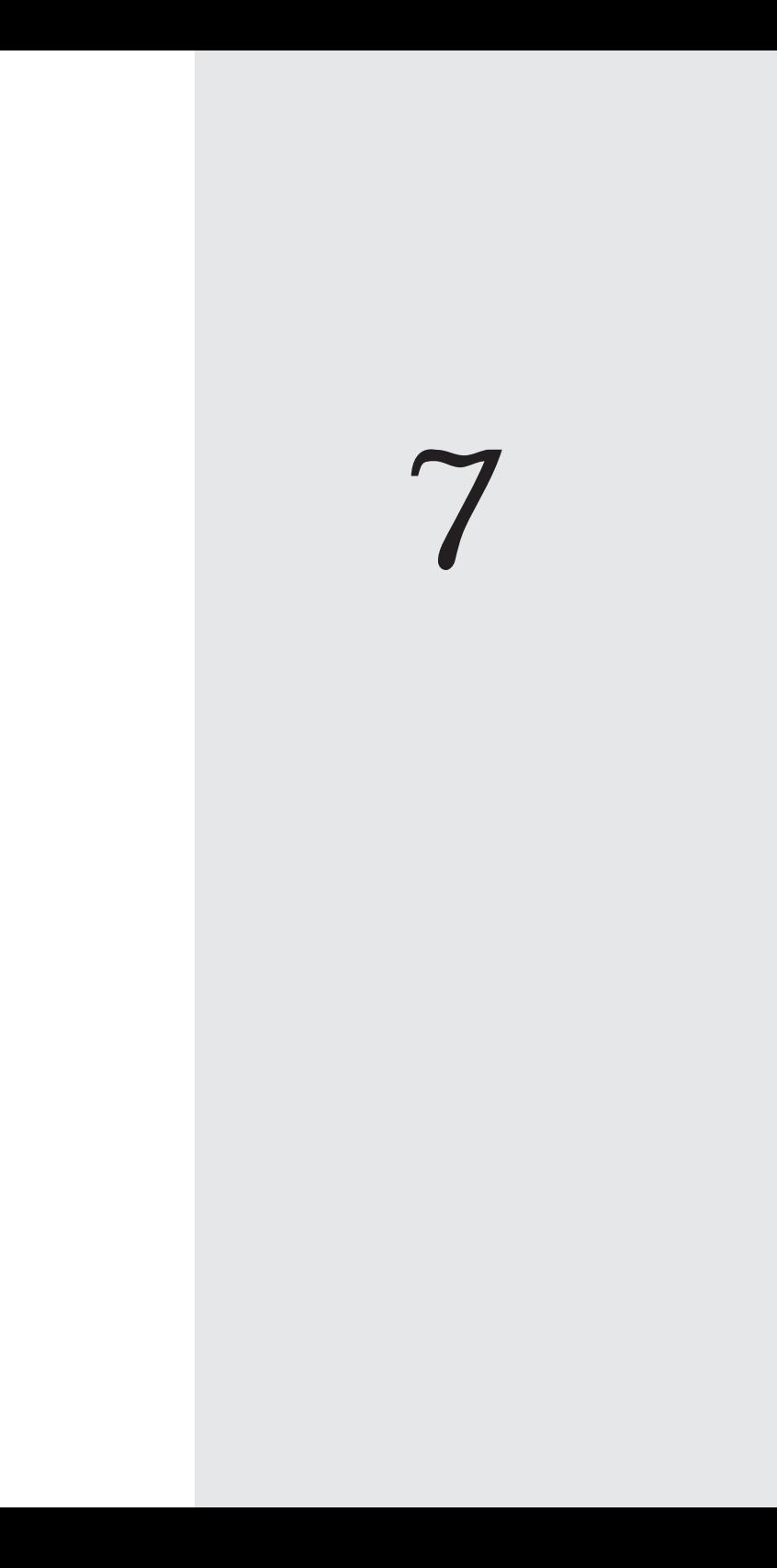

#### $7$

## $7-1.$

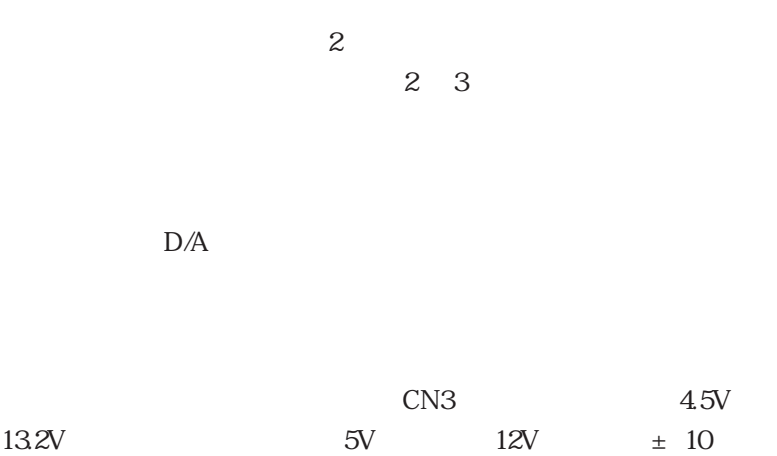

 $7 - 2.$ 

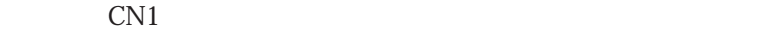

 $2-2.$ 

 $NPN$ 

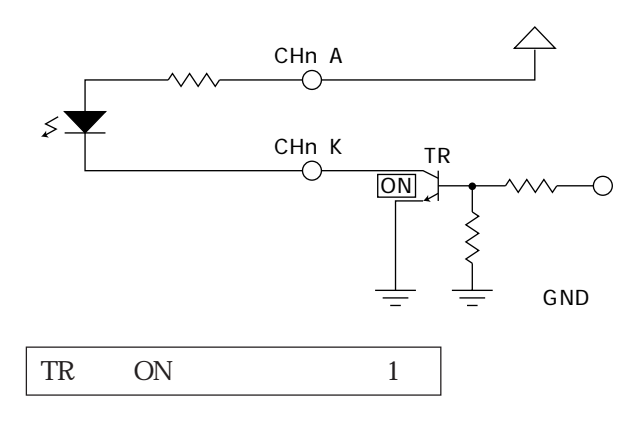

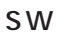

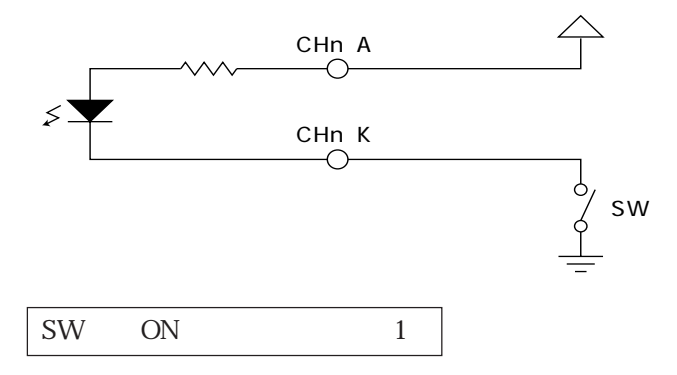

PNP

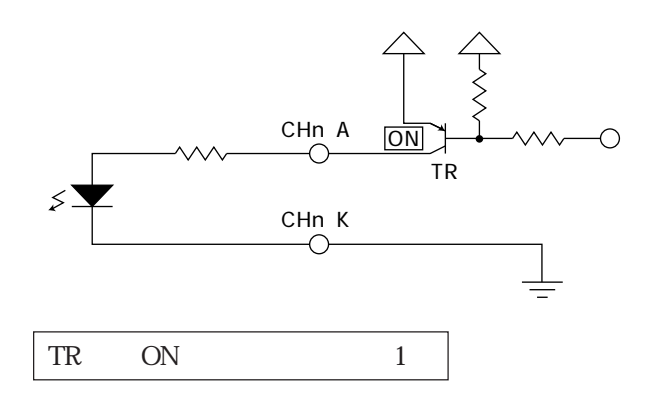

 $± 5V ±$ 

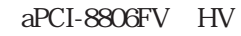

 $D/A$ 000000000000、最高を111111111111として単純に増加していきま

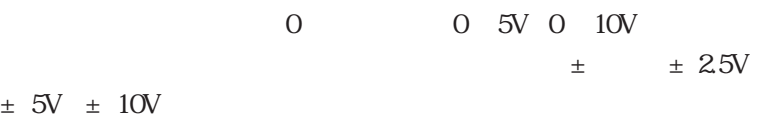

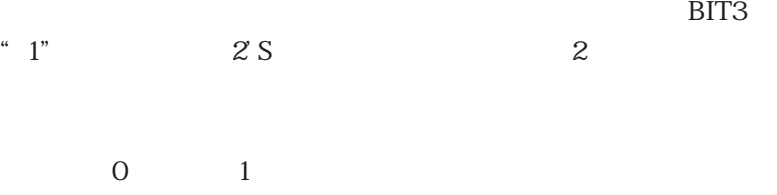

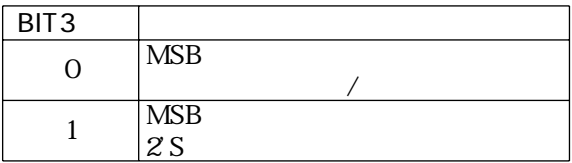

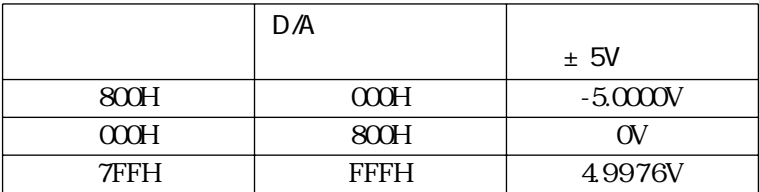

### MEMO

## 9-1.

 $E$ -mail $\frac{1}{\pi}$ 

技術的な内容のお問い合わせ先

240-0005

134 YBP 1F

 E-mail support@adtek.co.jp Fax 045-331-7770

aPCI-8806

### MEMO

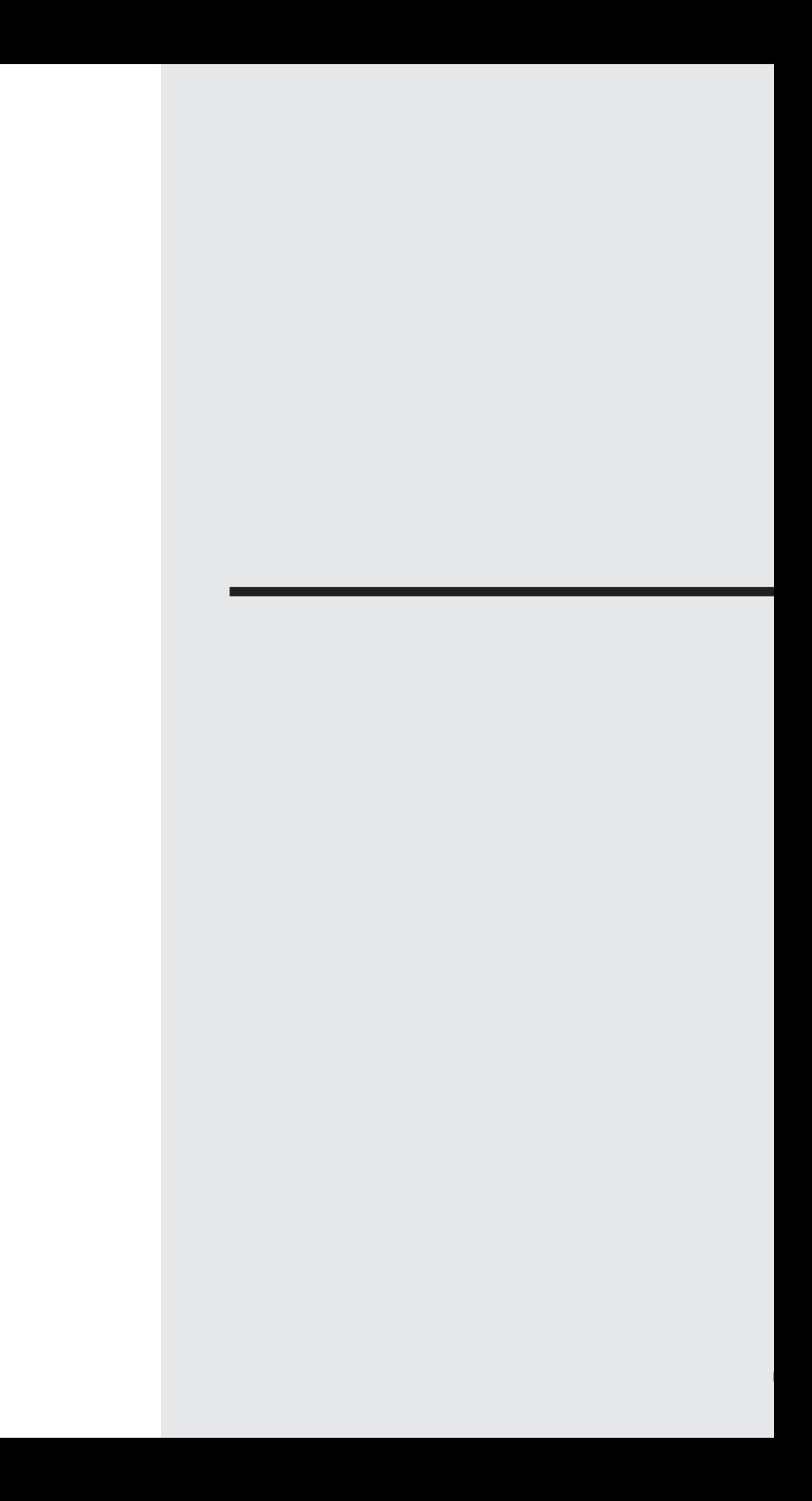

aPCI-8806

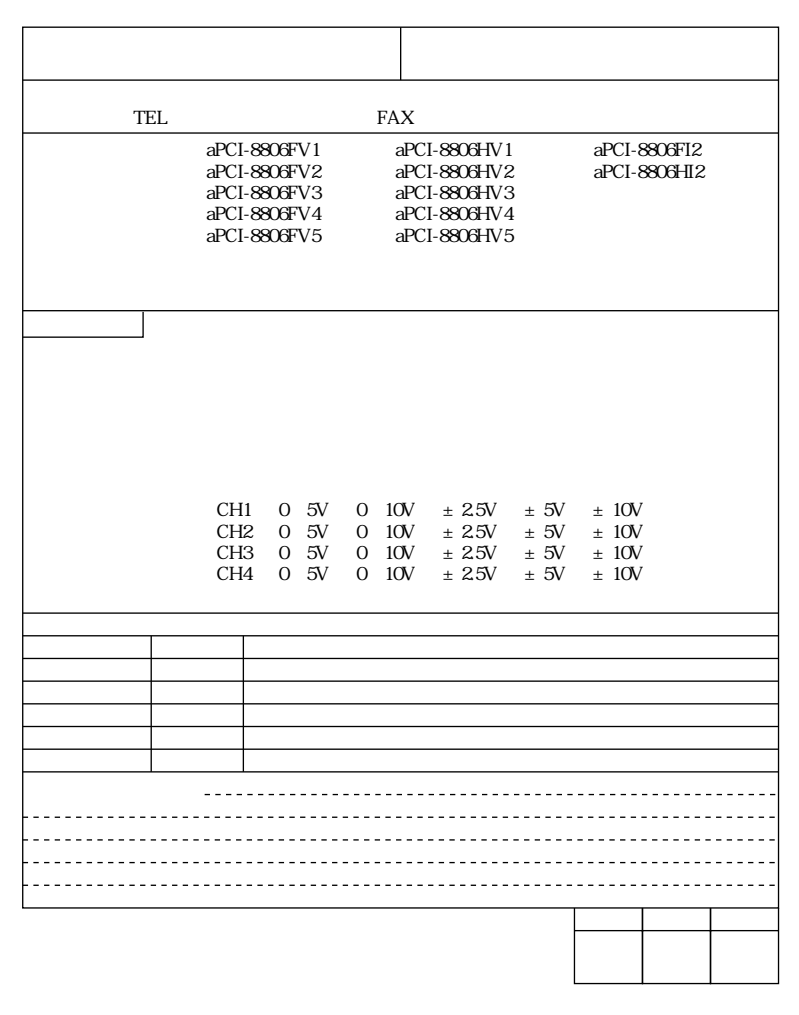

#### 240 0005 134 YBP 1F

FAX 045 331 7770 E-mail:support @ adtek.co.jp
| 25                       | GND             | 5V                     | REQ64#                 | ENUM#                  | 33V                  | $5V$                             | <b>GND</b> |     |
|--------------------------|-----------------|------------------------|------------------------|------------------------|----------------------|----------------------------------|------------|-----|
| 24                       | GND             | AD[1]                  | 5V                     | $V(I/O)^{(2)}$         | AD[0]                | ACK64#                           | <b>GND</b> |     |
| 23                       | GND             | 33V                    | AD[4]                  | AD[3]                  | 5V                   | AD[2]                            | <b>GND</b> |     |
| $2\!2$                   | GND             | AD[7]                  | <b>GND</b>             | 33V                    | AD[6]                | AD[5]                            | <b>GND</b> |     |
| 21                       | <b>GND</b>      | 33V                    | AD[9]                  | AD[8]                  | M66EN <sup>(5)</sup> | $C\mathcal{B}E[0]\#$             | <b>GND</b> |     |
| $20\,$                   | GND             | AD[12]                 | <b>GND</b>             | $V(\mathrm{LO})^{(2)}$ | AD[11]               | AD[10]                           | <b>GND</b> | CN1 |
| 19                       | <b>GND</b>      | 33V                    | AD[15]                 | AD[14]                 | <b>GND</b>           | AD[13]                           | <b>GND</b> |     |
| 18                       | <b>GND</b>      | SERR#                  | GND                    | 33V                    | PAR                  | $C\mathcal{B}E[1]\#$             | <b>GND</b> |     |
| 17                       | <b>GND</b>      | 33V                    | <b>SDONE</b>           | SBO#                   | <b>GND</b>           | PERR#                            | <b>GND</b> |     |
| $16\,$                   | GND             | DEVSEL#                | <b>GND</b>             | $V(I/O)^{(2,(6)}$      | STOP#                | LOCK#                            | <b>GND</b> |     |
| 15                       | <b>GND</b>      | 33V                    | FRAME#                 | IRDY#                  | $GND^{(7)}$          | TRDY#                            | <b>GND</b> |     |
| $12 - 14$                | <b>KEY AREA</b> |                        |                        |                        |                      |                                  |            |     |
| 11                       | <b>GND</b>      | AD[18]                 | AD[17]                 | AD[16]                 | GND                  | $\overline{C\text{BE}}[2]$ # GND |            |     |
| 10                       | <b>GND</b>      | AD[21]                 | GND                    | 33V                    | AD[20]               | AD[19]                           | <b>GND</b> |     |
| 9                        | <b>GND</b>      | $C\mathcal{B}E[3]+$    | <b>IDSEL</b>           | AD[23]                 | <b>GND</b>           | AD[22]                           | <b>GND</b> |     |
| 8                        | <b>GND</b>      | AD[26]                 | GND                    | V(I/O)                 | AD[25]               | AD[24]                           | <b>GND</b> |     |
| 7                        | <b>GND</b>      | AD[30]                 | AD[29]                 | AD[28]                 | <b>GND</b>           | AD[27]                           | <b>GND</b> |     |
| 6                        | <b>GND</b>      | REQ#                   | <b>GND</b>             | 33V                    | <b>CLK</b>           | AD[31]                           | <b>GND</b> |     |
| 5                        | <b>GND</b>      | BRSVP1A5 <sup>12</sup> | BRSVP1B5 <sup>12</sup> | RST#                   | <b>GND</b>           | GNT#                             | <b>GND</b> |     |
| $\overline{\mathbf{4}}$  | GND             | BRSVP1A4 <sup>12</sup> | GND                    | V(LO)                  | <b>INTP</b>          | <b>INTS</b>                      | <b>GND</b> |     |
| 3                        | <b>GND</b>      | INTA#                  | INTB#                  | INTC#                  | 5V                   | INTD#                            | <b>GND</b> |     |
| $\overline{\mathcal{Z}}$ | <b>GND</b>      | <b>TCK</b>             | 5V                     | TMS                    | TDO                  | TDI                              | <b>GND</b> |     |
| $\mathbf{1}$             | <b>GND</b>      | 5V                     | 12V                    | TRST#                  | 12V                  | 5V                               | <b>GND</b> |     |
| Pin                      | $Z^{(14)}$      | A                      | B                      | $\mathcal C$           | D                    | E                                | F(9)       |     |

PCI

aPCI-8806

|                |                |                   | CN <sub>3</sub> |                   |  |     |             | CN <sub>3</sub>  |                 |  |
|----------------|----------------|-------------------|-----------------|-------------------|--|-----|-------------|------------------|-----------------|--|
|                |                |                   | $\mathbf{1}$    | $\mathbf{1}$      |  |     |             | 20               | $\overline{2}$  |  |
|                |                | N.C               | $\overline{2}$  | $\overline{3}$    |  |     |             | $\bar{2}\bar{1}$ | $\overline{4}$  |  |
| D/A            |                | CH1               | 3               | 5                 |  |     | <b>AGND</b> | 22               | 6               |  |
|                | $\mathbf{1}$   |                   |                 |                   |  |     |             | $\bar{2}\bar{3}$ | 8               |  |
|                |                | N.C               | 4               | $\overline{\tau}$ |  |     |             | 24               | 10              |  |
|                |                |                   | $\overline{5}$  | $\overline{9}$    |  |     |             | $2\bar{5}$       | $\overline{12}$ |  |
| D/A            |                | CH2               | 6               | 11                |  |     |             | 26               | 14              |  |
|                | $\sqrt{2}$     |                   | 7               | 13                |  |     |             | $\bar{27}$<br>28 | 16<br>18        |  |
|                |                | N.C               | $\overline{8}$  | $\overline{15}$   |  | GND |             | $\bar{29}$       | $\overline{20}$ |  |
| D/A            |                |                   |                 |                   |  |     |             | 30               | 22              |  |
|                | 3              | CH <sub>3</sub>   | 9               | 17                |  |     |             | $\overline{31}$  | 24              |  |
|                |                |                   | 10 <sup>°</sup> | 19                |  |     |             | 32               | 26              |  |
|                |                | $N.C$             | $\overline{11}$ | 21                |  |     |             | $\overline{33}$  | 28              |  |
| D/A            |                | CH <sub>4</sub>   | 12              | 23                |  |     |             | 34               | 30              |  |
|                | $\overline{4}$ |                   |                 |                   |  |     |             | 35               | $\mathfrak{B}$  |  |
|                |                | $N.C$             | $\overline{13}$ | 25                |  |     |             | 36               | 24              |  |
|                |                |                   | 14              | 27                |  |     |             | 37               | 36              |  |
|                |                |                   | $15\,$          | 29                |  |     |             |                  |                 |  |
| $\,1\,$        |                | CH1A              | 16              | 31                |  |     |             |                  |                 |  |
| $\mathbf{1}$   |                | <b>CH1K</b>       | 17              | 33                |  |     |             |                  |                 |  |
| $\overline{2}$ |                | CH <sub>2</sub> A | 18              | 35                |  |     |             |                  |                 |  |
| $\overline{2}$ |                | CH <sub>2</sub> K | 19              | 37                |  |     |             |                  |                 |  |

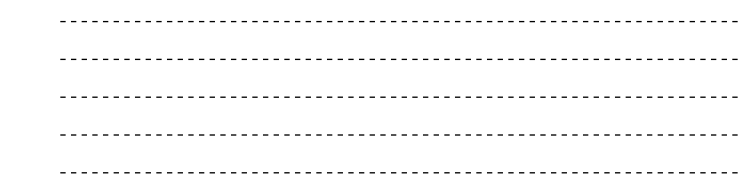

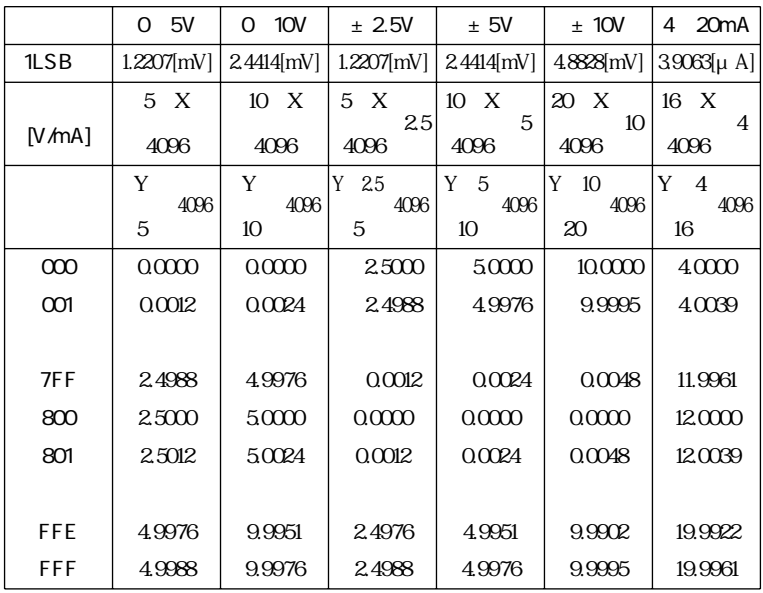

 $(5)$ 

0 5V aPCI-8806FV1 HV1

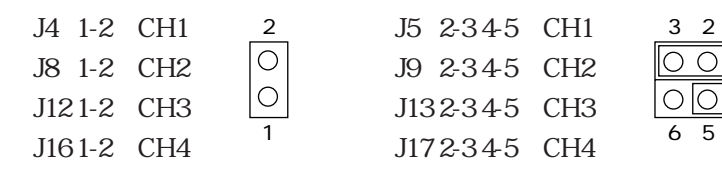

5 4

1

## 0 10V aPCI-8806FV2 HV2

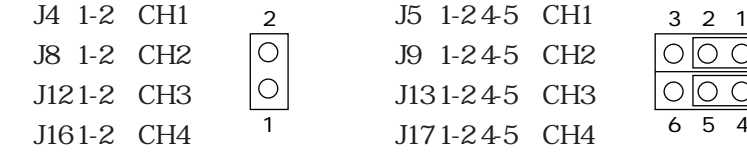

## $± 25V$  aPCI-8806FV3 HV3

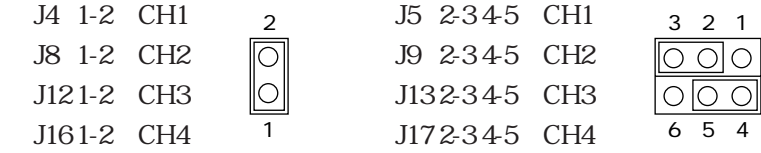

## $± 5V$  aPCI-8806FV4 HV4

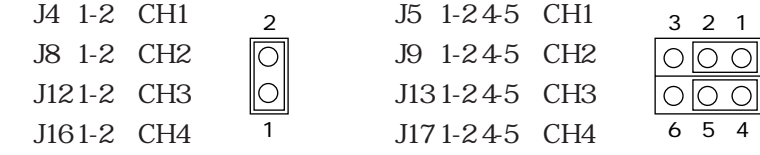

## $\pm$  10V aPCI-8806FV5 HV5

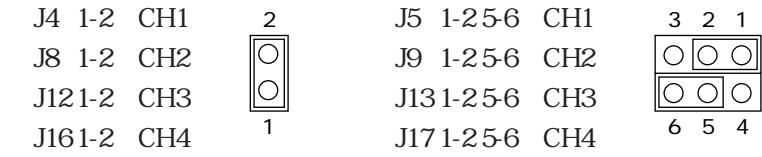

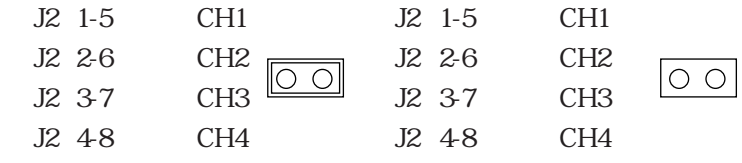

CPCI-10-030410 (C) 1998-2003 ADTEK SYSTEM SCIENCE Co., Ltd.

YBP Tel 045-331-7575 FAX 045-331-7770 -------------------------------------------

-------------------------------------------

第二版第一刷発行 2003 年 4 月 10 日

240-0005 134

 $3U D/A$ 

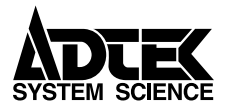

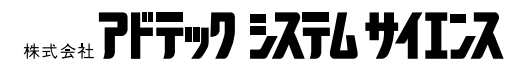